## INTERNATIONAL HEALTH TERMINOLOGY STANDARDS DEVELOPMENT ORGANISATION

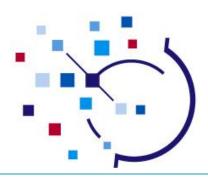

# Documentation & Resources to Support SNOMED CT Implementation

SNOMED CT Implementation Advisor (SIA) Scheme 2012 Progress Report

Presenters: David Markwell, Mikael Nyström, Alejandro Lopez Osornio, Sarah Ryan, Mark Shafarman & Harold Solbrig

Chief I&I Officer and SIA Scheme participants

International Health Terminology
Standards Development Organisation

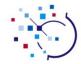

## Documentation & Resources to Support SNOMED CT Implementation

## Introduction

**David Markwell** 

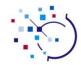

## Documentation & Resources to Support **SNOMED CT Implementation**

#### **Audience**

- People involved in designing, developing, procuring, deploying or maintaining SNOMED CT implementations.
- People interested in participation in the SNOMED CT Implementation Advisor (SIA) scheme in 2013

#### Objectives

- To make attendees aware of the SIA scheme, its objectives, approach, progress so far, and opportunities for future involvement.
- To introduce documentation updates developed as SIA assignments to offer improved access to authoritative specifications and experience-based implementation guidance.

#### Documentation & Resources to Support SNOMED CT Implementation Overview

- The SNOMED CT Implementation Advisor (SIA) scheme
- Short presentations by each SIA participant
- Plans for the SIA Scheme in 2013
- **Questions & Discussion**

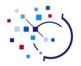

## SNOMED CT Implementation Advisor Scheme

- Established this year to address need to ...
  - Increase availability of skilled implementation resources
  - Address known gaps in documentation and other implementation support services
- Similar approach to Consultant Terminologist Program
  - Initiated by the Chief Terminologist in 2011 and now in its second year
- One year scheme
  - Estimated eighty days for learning activities and assignment work
- Five participants this year
  - Three seconded by their employers
  - Two funded by IHTSDO (using budget for work items undertaken as assignments by SIA participants)

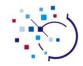

#### Aims of the SIA scheme

- To train and mentor people with existing knowledge of **SNOMED CT** 
  - To enhance their implementation focused knowledge and skills
  - To assess them for accreditation as Registered SNOMED CT Implementation Advisors (RSIA).
- To progress IHTSDO Workplan items related to **SNOMED CT Implementation** 
  - Utilizing assignments undertaken by SIA trainees
  - Including developing and updating documents that support wider and more consistent implementation of SNOMED CT

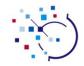

### Documentation & Resources to Support SNOMED CT Implementation SIA Participant Presentations

- Getting to know SNOMED CT
- Frequently Asked Questions
- **Technical How to Guides**
- **Enhanced Implementation Guidance**
- Consistency, Glossary and Documentation Review

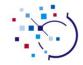

## Documentation & Resources to Support SNOMED CT Implementation

## Getting to know SNOMED CT

- A personal perspective
- Developing introductory "How to" guides

Mark Shafarman

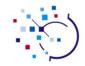

## A personal perspective

- I've been active in HL7 and CEN TC 251 during the last two and a half decades, and more recently in ISO TC 215 and CIMI (the Clinical Information Modeling Initiative).
- In the same time period, I've also been involved in creating networked, integrated health information systems for both start-up and established companies, and have had experience with the generic problems of binding standard vocabularies to information-model based systems
- Along the way, I became what is now known as an "information architect" and increasingly concerned with enabling the semantic interoperability of clinical information between real-time systems (e.g. various networked, integrated clinical information systems), and also with the secondary use of such data for various types of medical research, public health, and utilization

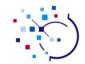

## In an 'ordinary' coding system

- Each code has a single unique human-readable term
  - This acts as a textual definition of the code meaning
- Each textual definition (a single term) is uniquely associated with a code.
- Limitations of 'ordinary' code systems
  - Axes that group and/or organize the meaning of codes, are either not represented or have an ad-hoc structure that is not described in a formal logical (and implementable) way
  - No formal way of extending the system for different countries, languages, clinical specialty use cases, etc.
  - No specified methodology for mapping an 'ordinary' coding system to other coding systems
  - No way, within the coding system, to create logical expressions that can be used in rules-based processing

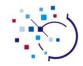

## SNOMED CT: more than just a coding system

- Multiple ways of representing a concept: Fully Specified Names, Preferred Terms, and Synonyms
- A basic logical model for clinical terminology
- Multiple computable ways of expressing the relationships between and among concepts: including an expression language (that can be used by "reasoners")
- Computable (and formally extensible) ways of defining logical metadata specifying the needed types of relationships
- All of these "design features" define not just a terminology, but are effectively
- an *architecture* for implementing the terminology
- an architecture for using that terminology in a number of related applications, from terminology services and servers, to clinical decision support and research

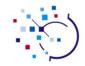

## Learning about SNOMED CT

- My first introduction to SNOMED was in 1983
  - When CAP was distributing 9-track tapes and two companion printed volumes... and there's been a lot of progress & evolution since 1983!
- My current introduction to SNOMED CT began with a number of IHTSDO tutorials, followed by the User Guide and Editorial Guide, and the Technical Implementation Guide
  - But it wasn't easy arriving at the 'big picture.' I knew about lots of details, but they weren't fitting together
- And unlike "ordinary" coding systems, I could not get a "feel" for SNOMED CT by paging through a code book or viewing simple linear files
- For a beginner like myself, experimenting with one of the publicly available SNOMED CT browsers was a good place to start putting together all the bits and pieces ...

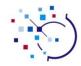

## Exploring SNOMED CT using a browser

- I started to explore the subtype hierarchies
  - Clinical finding, Procedure, Observable Entity, Body Structure, Organism, etc.
- That was followed by exploring in the opposite direction
  - Beginning with a word or phrase,
  - finding matches in different subtype axes
  - looking at its descendants, until I found the concept I wanted
- At that point I was able to discover further details:
  - the Fully Specified Name
  - the Preferred Term in a particular supported language
  - what types of qualifiers could be applied and what were their own subtype hierarchies
  - definitions of concepts, implemented in the SINOMED CT expression language
- Only then, could I go back to the tutorials and release documents and "see" how the parts of SNOMED CT fit together

#### Introducing SNOMED CT to various user communities

- My experiences with SNOMED CT have provided me with the necessary background to write short "How To Guides" for several types of audience:
- Basic How To Guides

For example:

- How to understand SNOMED CT
- Clinical How To Guides

For example:

- How SNOMED CT can represent various "domains/areas" of clinical knowledge: the basic clinical axes ("top level concepts")
- Technical How To Guides

For example:

How to obtain SNOMED CT release files

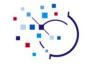

#### Documentation & Resources to Support **SNOMED CT Implementation**

## Frequently Asked Questions

- Accessible, authoritative answers to common questions
- Integrated links to specifications and guidance

Mikael Nyström

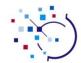

## FAQ query example

#### What is "Stockholm"?

Stockholm is the capital and the largest city of Sweden and constitutes the most populated urban area in Scandinavia. [see Ref #1]

Stockholm is located on Sweden's south-central east coast, where Lake Mälaren meets the Baltic Sea. [see Ref #2] The central parts of the city consist of fourteen islands. [see Ref #3]

#### Related Information

- Sweden
- Scandinavia
- Baltic sea
- Arlanda airport
- Hotels in Stockholm

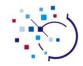

## Developing FAQ answers

- Select keywords for the question
- Search released documents using the keywords
  - Technical Implementation Guide
  - User Guide
  - Editorial Guide
- Collect references to all relevant document sections
- Read the relevant sections and make an outline for the answer
- Write the answer with references to (a subset of) the relevant sections in an easy accessible language, but with the correct terminology
- List all relevant sections in the end of the answer

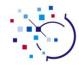

#### **Evaluation of methods**

#### Benefits

- Easy accessible answers
- Answers in line with the released documents
- Easy to acquire more information using the references
- Find errors in the released documents
- Find gaps in the released documents

#### Drawbacks

- Centrally time consuming method (but not for the community)
- Is it worth it?
  - Yes

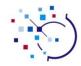

## What is a "preferred term"?

Each concept has one description of type preferred term in each dialect and its term is a common word or phrase used by clinicians to name that concept. Unlike the fully specified name the descriptions of type preferred term do not need to have a unique term. Occasionally, the term in a description of type preferred term for one concept may also be identical to a term in a description of type synonym or preferred term for a different concept. Interpretation in these cases will depend on context of use. [see <a href="Descriptions">Descriptions</a>]

The use of a description can vary between different languages, dialects and contexts, so a description may be a preferred term in one dialect and a synonym in another dialect. [see <u>Descriptions</u>] Language reference sets are used to specify the type of a description in a specific situation. [see <u>Language Reference Set</u>]

#### Related Information

- Descriptions
- Relationships between files
- Description File
- Language Reference Set
- Description Format Reference Set

- Managing duplicate terms
- Concept Enumerations for descriptionTypeId
- Language Reference Sets
- Description Format Reference Set

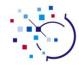

#### Current FAQ areas

- **General Questions**
- Terms and Descriptions
- Relationships between Concepts
- Expressions, Precoordination and Postcoordination
- http://www.ihtsdo.org/faq

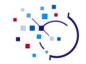

#### Documentation & Resources to Support **SNOMED CT Implementation**

## Reference Set "How to Guides"

 Step by step guides on working with Reference sets (with Integrated links to specifications and guidance)

Harold Solbrig

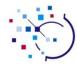

#### Reference Sets

- New to Release Format 2 (RF2)
- Extensible and maintainable replacement for RF1 subsets and cross maps
- Not to be confused with "subset"
  - Reference sets will support subsets…
  - ... but also support a whole lot more
    - Ordering, additional properties, relationships, maps, languages, ...

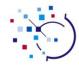

#### Reference Sets

#### Are Maintainable –

- All reference sets are based on a common model that supports
  - change history
  - point in time query
  - incremental update
- RF2 comes with a core set of table structures that address a variety of existing needs including...
- ... the definition of RF2 tables themselves, making additions relatively straight forward

The process of loading, querying, updating and extending reference sets, however, is a non-trivial process...

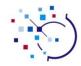

### Working With Reference Sets

#### SIA task is, for each reference set, documenting:

- The intended purpose
- Sample content
- How to
  - Load and Update
  - Query
  - Create and extend
  - Disseminate
- Using SQL (MySQL) and command line utilities

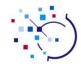

#### Focus Area

- Reference Set Implementation How To Guides
  - How to Use a Simple Refset as a Subset of Concepts
  - How to use a Language Refset
  - How to use a Simple Map Refset
  - How to use a Complex Map Refset
- Extension Maintenance How To Guides
  - How to Create and Manage an Extension
  - How to Create a Simple Reference Set
  - How to Represent Subsets of Concepts Using a Refset
  - How to Represent a Mapping Using a Refset (simple and complex maps)
  - How to Represent Term Preferences Using a Refset (e.g. for languages and dialects)
  - How to Update a Refset to Take Account of Changes Between Releases

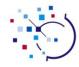

#### Reference Set How To Outline

- Overview
- Before You Start
- Table Layout
- How To Create and Load SQL Tables (e.g. MySQL)
  - SNAPSHOT Release
  - FULL Release
- How to (task)
  - SNAPSHOT Release
  - FULL Release
  - Unix Command Line
- Additional References
  - Cross references to other Documentation

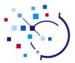

### Example

#### How to determine whether a concept is a member of a simple reference set

#### SNAPSHOT Release Type

The following query returns 1 if \( \rightarrow component \( sctid \rightarrow \) is a member of the simple reference set identified by \( \rightarrow refset \( sctid \rightarrow \) and 0 otherwise

```
SELECT count(*) FROM simplerefset_ss
WHERE refsetid = (refset sctid) AND active = 1
AND referencedComponentId = (component sctid);
```

#### **FULL Release Type**

```
SELECT count(*)
FROM simplerefset_full srs,
(SELECT id, MAX(effectiveTime) AS effectiveTime FROM simplerefset_full WHERE refsetId = (refset sctid) GROUP BY id) as srs
WHERE srs.id = srs_keys.id AND srs.effectiveTime = srs_keys.effectiveTime AND active = 1
AND referencedComponentId = (component sctid);
```

#### Command Line

The following command (a) removes the header line, (b) extracts the active, refsetId and referencedComponentId columns, (c) filters for active entries in \$\ref{refset} \sctid \dagger\$, (d) extracts the referenced component sctid column (e) filters for a \$\ref{referenced} \congonnent \sctid \dagger\$ and (e) counts the results, which will yield either a 0 or a 1

```
tail +2 der2_Refset_SimpleSnapshot_INT_20120731.txt | cut -f 3,5,6 | grep ^1\\\t(refset sctid) | cut -f 3 | grep (referenced
```

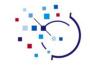

#### Documentation & Resources to Support **SNOMED CT Implementation**

## A standard approach to SNOMED CT terminology service requirements

Using Common Terminology Services 2 (CTS2) to assist **SNOMED CT implementation** 

Harold Solbrig

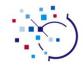

### Terminology Services

**Extending Terminology Services portion of Technical** Implementation Guide

Adding Common Terminology Services 2 (CTS2) Implementation Guide

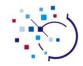

## Common Terminology Services 2

- HL7 and OMG Standard
- Defines a set of structured models for terminological resources, including:
  - Entity Descriptions Concept Id + "lexical properties"
    - Preferred names and synonyms by language
    - Textual definitions
    - Additional annotations and properties
  - Relationships bridges OWL and RF2 models
  - Maps model for simple and complex map refsets
  - Value Sets includes simple refsets and query definitions

## Common Terminology Services 2

CTS2 also provides standard mechanisms (REST and SOAP) for loading, querying and updating terminological components

- Allows software developers to create tools that load, query and present RF2 content in a structured fashion
- CTS2 services can be
  - Deployed locally
  - Federated and queried over the internet

#### Example:

http://server.org/cts2/entity/74400008 - give me all descriptions and definitions of SCTID 74400008

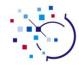

## CTS2 Implementation Guide

## Formal mapping between RF2 content and CTS2 Structures

- Goal is consistent, interoperable implementation of CTS2 based terminology services
- First draft of guide ready for release
- Next steps will be dissemination, review and completion

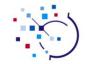

#### Documentation & Resources to Support **SNOMED CT Implementation**

## **Enhanced Implementation Guidance**

- Supporting precoordination and postcoordination
- Approaches to using SNOMED CT to address EHR use cases

Alejandro Lopez Osornio

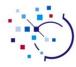

## Expressions normalization documentation

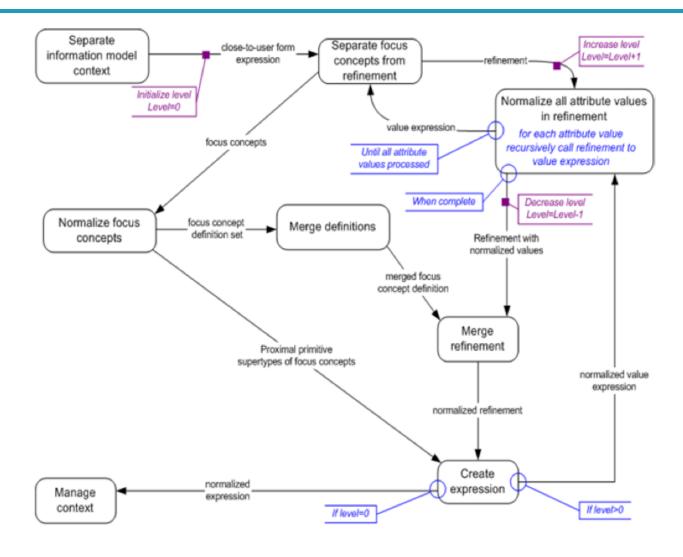

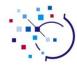

## Expressions normalization documentation

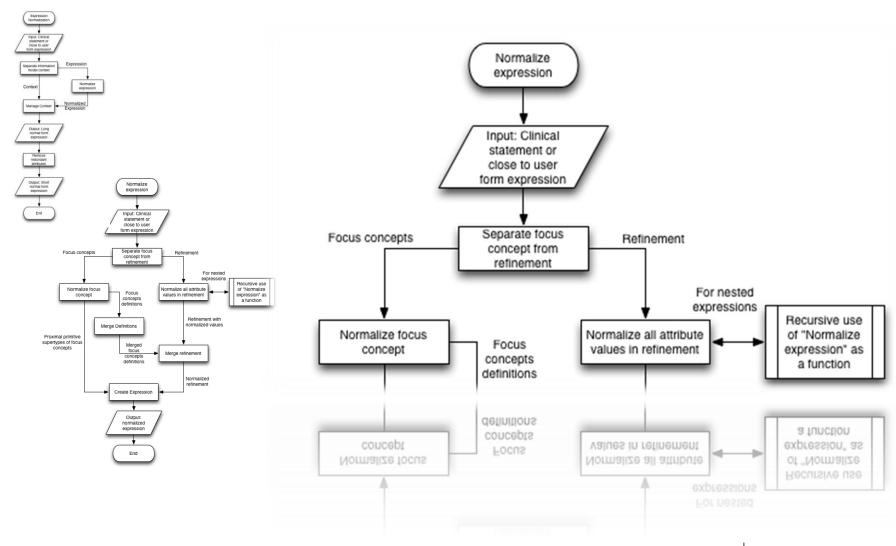

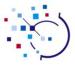

## Expressions normalization documentation

#### 7.8.2.4.4.2.1. Separate focus concepts from refinement

The set of focus concepts in the expression is passed to the Normalize focus concepts process.

If the expression contains a refinement, this is passed to the Normalize attribute values in refinement process.

Table 1. Separate focus concept from refinement

|                     | Expression                                                                                                    |
|---------------------|----------------------------------------------------------------------------------------------------|
| Original expression | 12676007   fracture of radius   + 397181002   open fracture  : 272741003   laterality   = 7771000   left   42752001   due to   = 297186008   motorcycle accident |
| Focus Concept       | 12676007   fracture of radius   + 397181002   open fracture                                                                                                    |
| Refinement          | 272741003   laterality   = 7771000   left   42752001   due to   = 297186008   motorcycle accident                                                                |

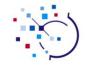

 "Alternative approaches to expanding SNOMED CT coverage"

- Post-coordination
  - Expressions Reference Table (ERT)
  - Expressions normalization and subsumption / equivalence computer
  - User Interface widgets for guided structured data entry
- Managed Content Additions (MCA)
  - New concepts, descriptions, relationships
  - Uses a standard DL Classifier
  - User interface based on text search or direct concept references
  - Secondary coding of user suggestions

|                                     | Post coordination                                        | Extension                      |
|-------------------------------------|----------------------------------------------------------|--------------------------------|
| Data entry                          | Structured forms, expression discovery from text phrases | Text search                    |
| Subsumption and equivalency testing | Normalization process                                    | DL Classifier                  |
| Editorial effort                    | Distributed, users do the refinement. Cheap.             | Centralized, more costly.      |
| Upgrade to new SNOMED CT releases   | Check all expressions or compute with hist. rels.        | Check all concepts             |
| Risk of errors                      | Limited impact of errors                                 | Requires continuous QA process |

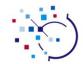

|                                | Post coordination                | Extension                                   |
|--------------------------------|----------------------------------|---------------------------------------------|
| Re-usability                   | Expressions are not looked up    | Available in text search                    |
| Text representation            | Can be computed                  | Natural, human readable text representation |
| Accuracy of the representation | The user defines logically.      | The user describes using text.              |
| Usability by clinical users    | Training required.               | No training required.                       |
| Representation of primitives   | Not available, only refinements. | Supported.                                  |
| Sharing (Interoperability)     | Shared with no changes           | Need to be transformed into expressions     |

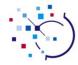

Boundaries between Information Model and Terminology Model (i.e. "Family history of malignant tumour of colon")

| Information model                                                                            | Terminology model                                                                                                    |
|----------------------------------------------------------------------------------------------|----------------------------------------------------------------------------------------------------|
| Table: family_history<br>Field: history_sctid = 363406005                                    | 363406005   Malignant tumour of colon                                                                                                    |
| Table: problems_list<br>Field: problem_sctid = 363406005<br>Field: context_sctid = 281666001 | 363406005   Malignant tumour of colon  <br>281666001   Family history of disorder                                                                                  |
| Table: problems_list<br>Field: problem_sctid = 312824007                                     | 312824007   Family history of cancer of colon   or 281666001   Family history of disorder  : {246090004 Associated finding  = 363406005 Malignant tumor of colon } |

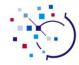

## Representing the knowledge in a sample clinical record

CASE #1: HEART CARE SUMMARY VISIT DATE: 21/07/2004

PATIENT: Minnie Mouse HOSPITAL: Hospital no 1

An 80-year-old patient presents herself in an outpatient clinic due to breathlessness and a lot of fatigue. The primary diagnosis is heart failure. Allergies are unknown. The patient is not diabetic and there is no answer to the question whether the patient had pain.

#### ON EXAMINATION (21/07/2004):

Oedema around knees. JVP at ear lobes level. Tachycardia.

#### Most recent ECG (17/07/2004):

Shows a heart rate of 73, atrial fibrillation and previous anterior infarct.

#### **REQUESTED TESTS:**

Glucose tolerance test

Check potassium in two weeks.

#### THERAPY:

Patient was recommended to start spironolactone 25mg/d.

Suggest increase carvedilol to 25mg twice per day.

## Representing the knowledge in a sample clinical record

| HISTORY:                                                        | 422625006   History of present illness section                                                   |
|-----------------------------------------------------------------|--------------------------------------------------------------------------------------------------|
| An 80-year-old patient presents herself in an outpatient clinic | 33022008   Hospital-based outpatient department                                                  |
| due to breathlessness and a lot of fatigue.                     | 267036007   Dyspnea  <br>84229001   Fatigue   : 246112005  <br>Severity   = 24484000   Severe    |
| The primary diagnosis is heart failure.                         | 84114007   Heart failure                                                                         |
| Allergies are unknown.                                          | 396782006  medical history unknown :<br>{ 246090004  Associated<br>finding =106190000  Allergy } |

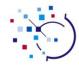

## Forms

| Diabetes II Form                | 417319006   Record of health event                                                                                         |
|---------------------------------|----------------------------------------------------------------------------------------------------|
| Height                          | 50373000   Body height measure (observable entity)                                                                         |
| Smoking status                  | <b>Yes</b> : 77176002   Smoker (finding) <b>No</b> : 8392000   Non-smoker (finding)                                        |
| Signs of Peripheral neuropathy? | Yes: 373573001   Clinical finding present  : {246090004   Associated finding  = 302226006   Peripheral neuropathy  }       |
|                                 | <b>No</b> : 373572006   Clinical finding absent  : {246090004   Associated finding  = 302226006   Peripheral neuropathy  } |
| Metformin                       | 109081006   Metformin (product)  <br>Optional: (394725008   Diabetes medication review<br>(procedure)  )                   |

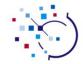

#### Documentation & Resources to Support **SNOMED CT Implementation**

# Consistency and Review

- Developing a glossary
- Cross-checking consistency
- Invitation to review documents and add comments

Sarah Ryan

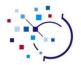

# Developing a consistent IHTSDO Glossary

### Starting Point

- Glossary material in web-published guidance materials
  - Editorial Guide, Technical Implementation Guide, etc.
- Extract of glossary definitions from various IHTSDO documents
  - Articles of Association, Affiliate License and a range of other agreements and specifications

### Methodology

- Using IHTSDO Glossary Task Force Guidelines
- Review entry by entry
  - Starting with material not published in current web materials
- Cross-check
  - Different definitions of the same term
  - Different terms with similar definitions
  - Usage of terms in existing documents
- Log issues for review

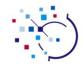

# **IHTSDO Glossary Progress**

- Draft IHTSDO Glossary included in July 2012 release
  - Web version: www.ihtsdo.org/glossary
  - Direct web lookup of phrases
    - www.ihtsdo.org/define/[word-or-phrase]
  - Downloadable PDF file <u>www.ihtsdo.org/glossary.pdf</u>
- Further work continuing
  - Add new entries
  - Resolving issues identified in the first phase
- Review required
  - Please post comments or corrections as new issues at www.ihtsdo.org/doc\_issue
- Revised version of the IHTSDO Glossary
  - Due for publication with the January 2013 release

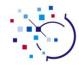

# Cross checking document consistency

- As the range of documents grows it is increasingly important to check consistency between different documents
  - Technical Implementation Guide and other web-based guides
  - The IHTSDO Glossary
  - "How To" guides and "Frequently Asked Questions" are reviewed
- Using publishing tools based on the DITA standard our documents are
  - Integrated with reuse of material and extensive cross-referencing
  - This helps to improve overall consistency of documents
  - ... but there is no substitute for review and we welcome your input on any issues you find in web-published SNOMED CT documentation

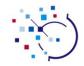

#### Collabnet Issue Tracker

- SIA participants use the SIA issue tracker to share comments and work towards resolution
- Each issue is logged in the tracker
  - Issues are put into categories
  - Problem is defined in a textual description
  - Assigned to someone for resolution
  - Completed review is noted and removed from active list
- A public documentation issue tracker is also available for anyone who is registered to use the IHTSDO Collabnet
  - The IHTSDO encourages feedback on its web based documentation using this tracker
  - Please help us to improve the documentation by using this service at: <a href="https://www.ihtsdo.org/doc\_issue">www.ihtsdo.org/doc\_issue</a>

# Documentation Issue Tracker

3

artf226912 : Link assertion

artf226887 : description format/type reference set inconsistency

artf226740 : 'Time' glossary item inconsistent with RF2 'Time' datatype definition

artf225610 : Typo

#### http://www.ihtsdo.org/doc\_issue

INTERNATIONAL HEALTH TERMINOLOGY STANDARDS DEVELOPMENT ORGANISATION

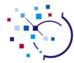

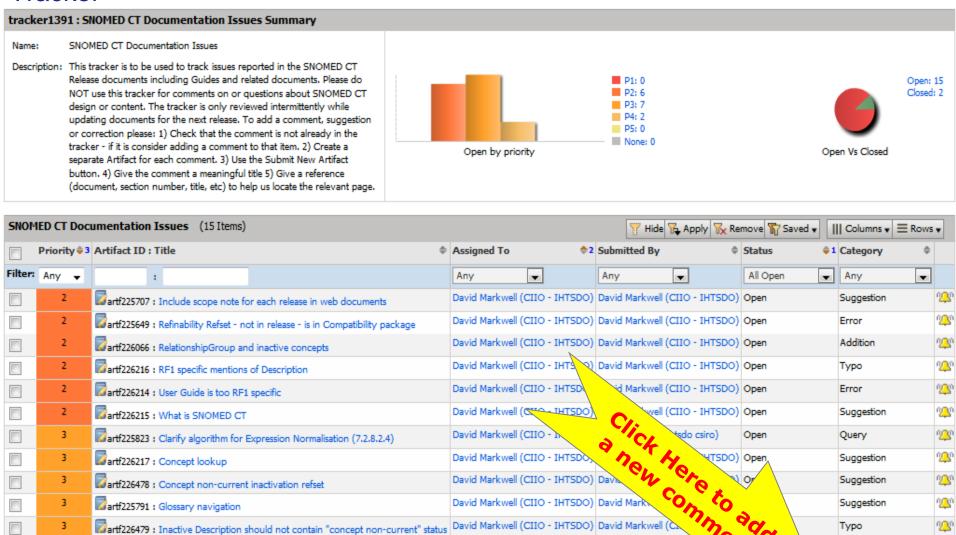

David Markwell (CIIO - IHTSDO) David Markwell (CIIO

David Markwell (CIIO - IHTSDO) David Markwell (CII

Export

David Markwell (CIIO - IHTSDO) Dion McMurtrie (

Monitor

David Markwell (CIIO - IHTSDO) Dion McMurtrie ( Submit New Artefact

Addition

rg\_gn

Туро

#### Recording a **Documentation Issue**

### http://www.ihtsdo.org/doc\_issue

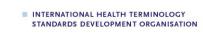

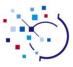

Save and View

Cancel

Save

## **Submit Artifact**

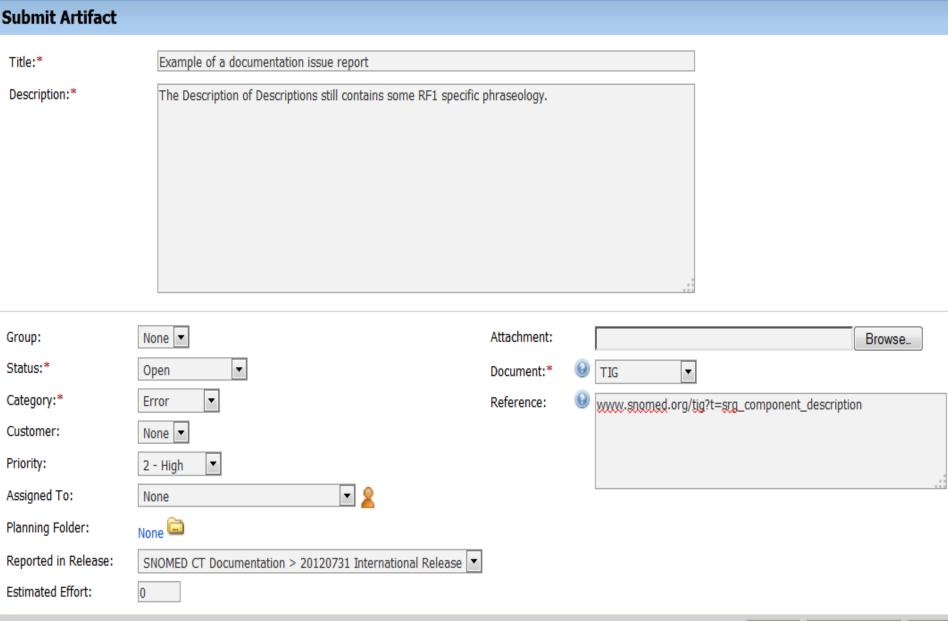

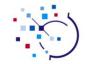

#### Documentation & Resources to Support **SNOMED CT Implementation**

# Looking forward: improving the SIA scheme

- Lessons learned so far
- SIA Scheme Plans for 2013

David Markwell

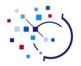

# SIA scheme year one evaluation (so far)

- So far the SIA scheme has met three key objectives
  - Increasing availability of SNOMED CT Implementation related knowledge and skills
  - Delivering work on assignments that will benefit the wider SNOMED CT implementation community
  - Providing experience that can be used to make further iterations of the scheme more effective in meeting these goals
- More will be done over the next three months
  - To ensure the scheme fully meets its year one expectations
  - To apply the lessons learnt in to the 2013 SIA Scheme
  - To consider the potential for continuing input from the "SIA class of 2012" to enhance the learning experience for next year's participants

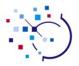

# Lessons Learnt and Planning for 2013

- Earlier call for applications and selection process
  - Call for applications early November 2012
  - Selection process in December with final decisions early January 2013
  - Scheme will run from early Feb 2013 to end January 2014.
- Clarification of criteria for selection
  - Clearer distinction between expectations for funded and seconded participants
  - Short assessment of applicant skills
  - Phone interviews with short-listed candidates
- Modest increase in number of participants
  - Probably six depending in quality of applications
- Face-to-face meeting
  - Early initial face-to-face meeting to kick things off
  - Slight increase in required face-to-face meeting time over year
- Clearer initial specification of assignments
  - Based on methods and templates developed in year one
  - Closer link of IHTSDO funding support to assignment delivery
- Regular tutorial program
  - Sharing of presentation load between CIIO, previous SIA participants and later in the year participant led sessions

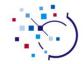

# Documentation & Resources to Support SNOMED CT Implementation

# **Questions & Discussion**

#### **CONTACT DETAILS**

Documentation: www.ihtsdo.org/doc

Documentation tracker: <a href="www.ihtsdo.org/doc\_issue">www.ihtsdo.org/doc\_issue</a>

SIA Scheme information: www.ihtsdo.org/sia

Web site: www.ihtsdo.org